# Inhaltsverzeichnis

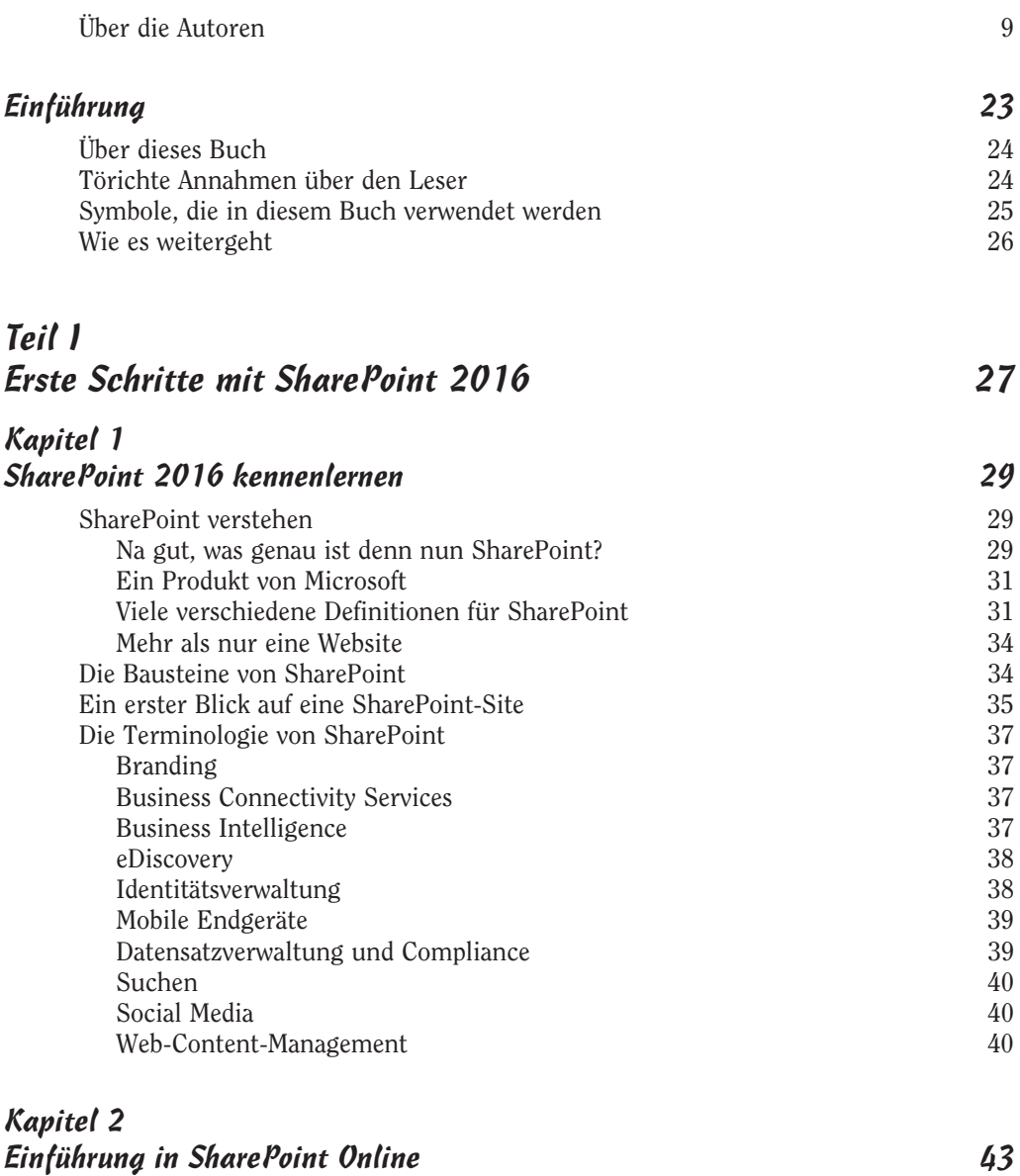

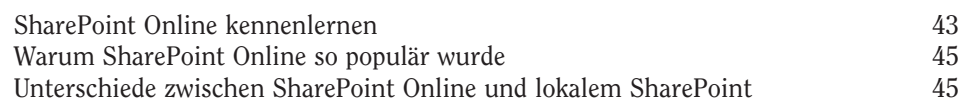

 $\sim$  13

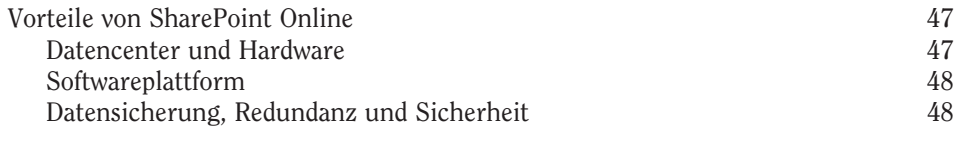

# Kapitel 3

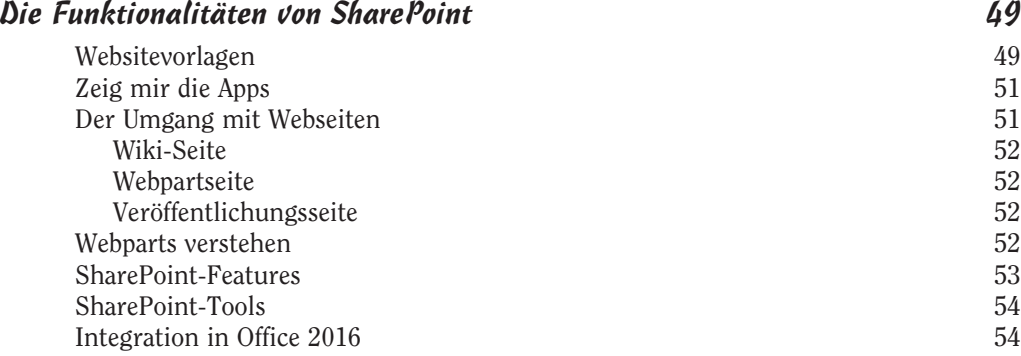

# Teil II Hinein ins Vergnügen mit SharePoint 2016 55

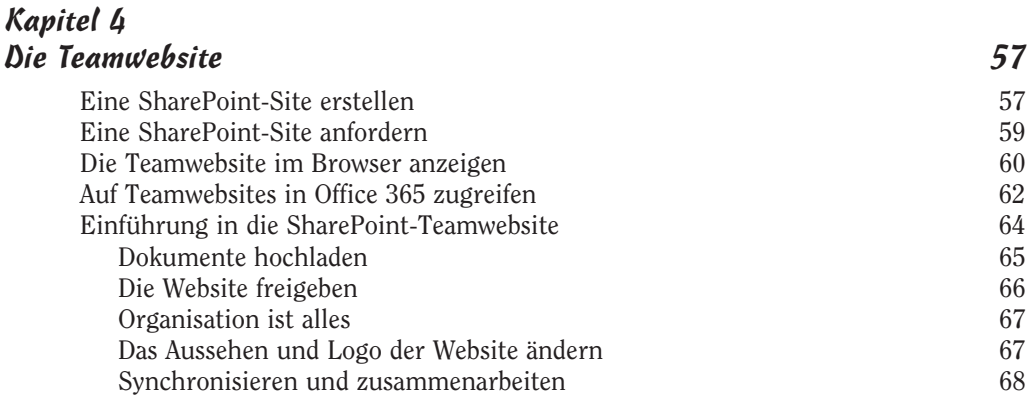

### Kapitel 5 Mit Webseiten arbeiten 69

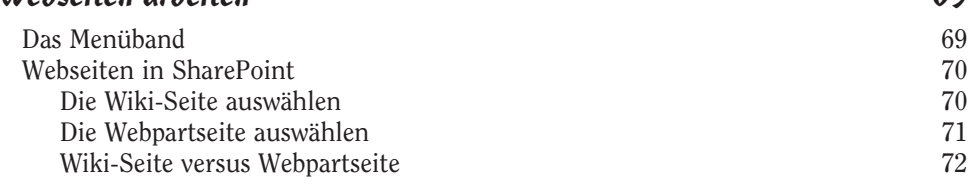

 $\sim$  14

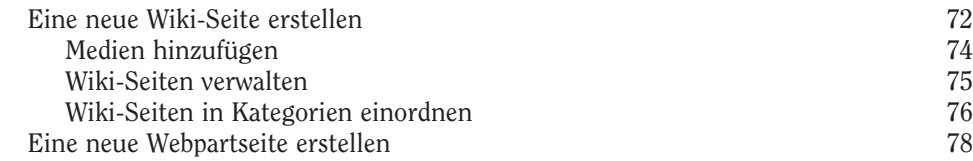

# Kapitel 6

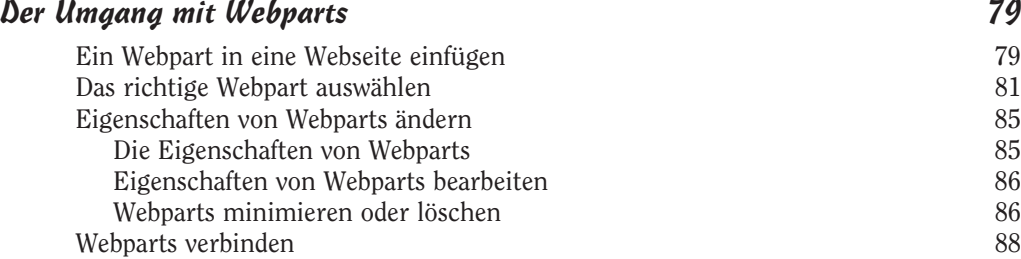

### Kapitel 7 Der Umgang mit Apps 91

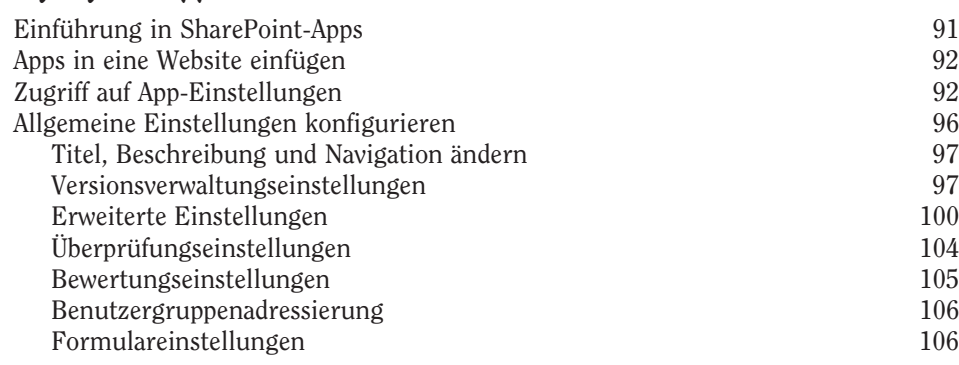

### Kapitel 8

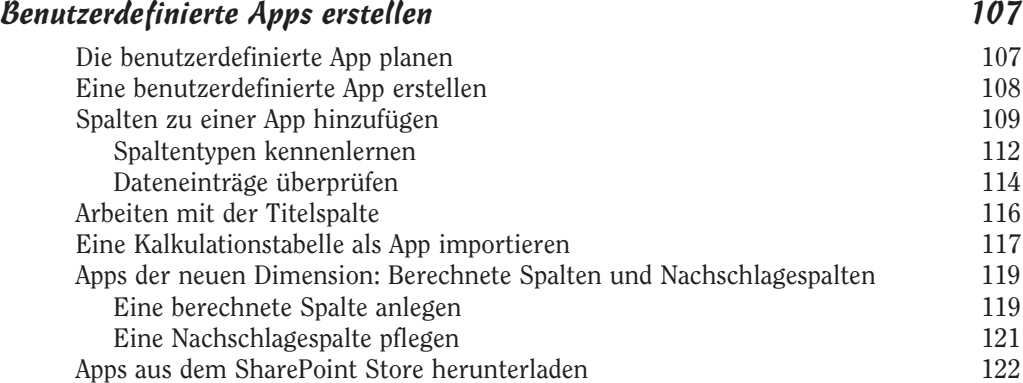

 $\sim$  15  $\sim$ 

# Kapitel 9

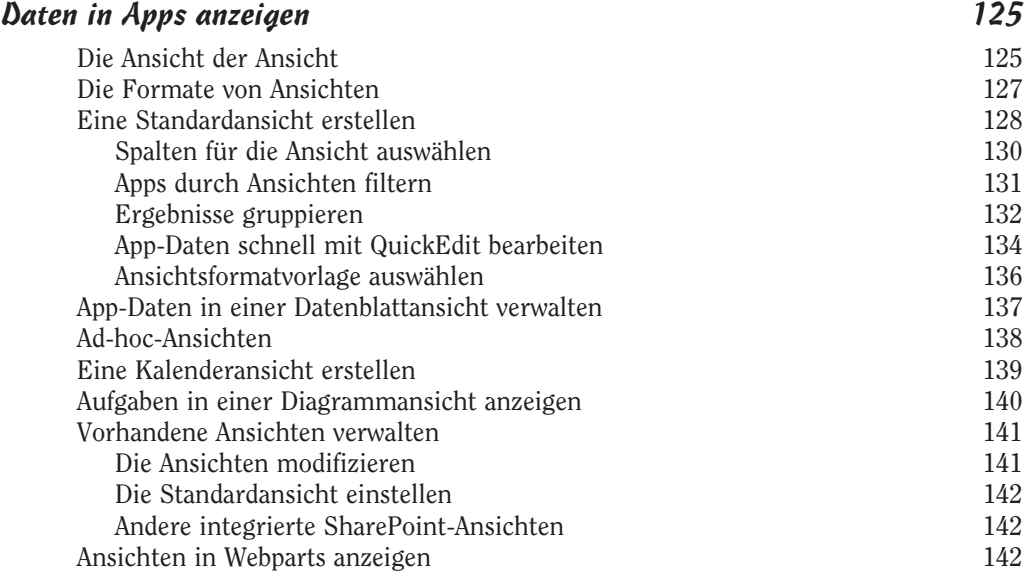

# Teil III Werden Sie SharePoint-Administrator 145

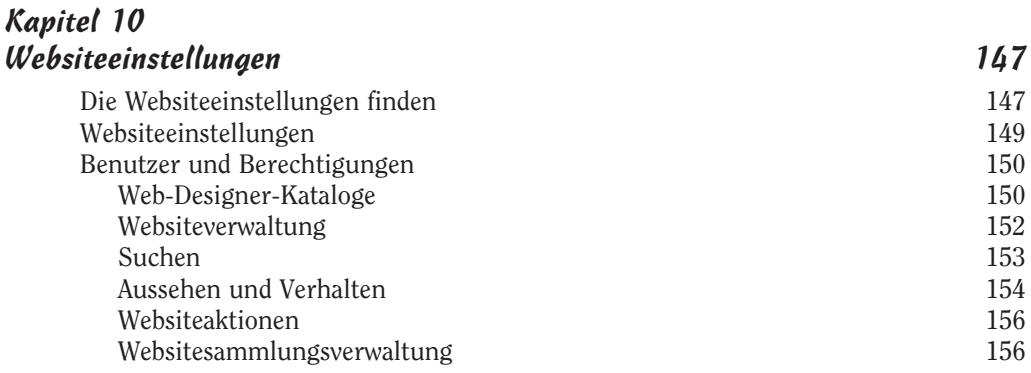

### Kapitel 11

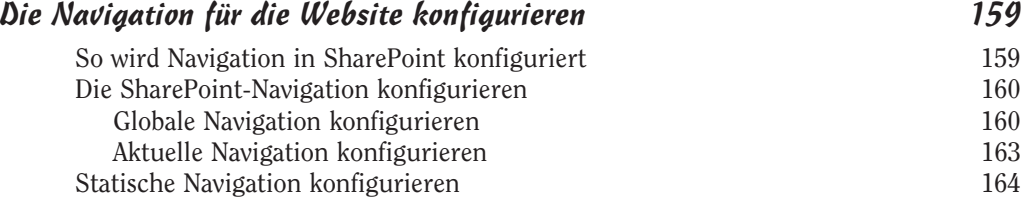

 $\frac{16}{2}$ 

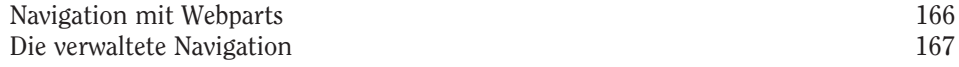

SharePoint durch Features erweitern 172

### Kapitel 12 SharePoint-Features 169 SharePoint-Features aus der Vogelperspektive 169 Features ein- und ausschalten 170 Häufig benutzte Features 171

#### Kapitel 13

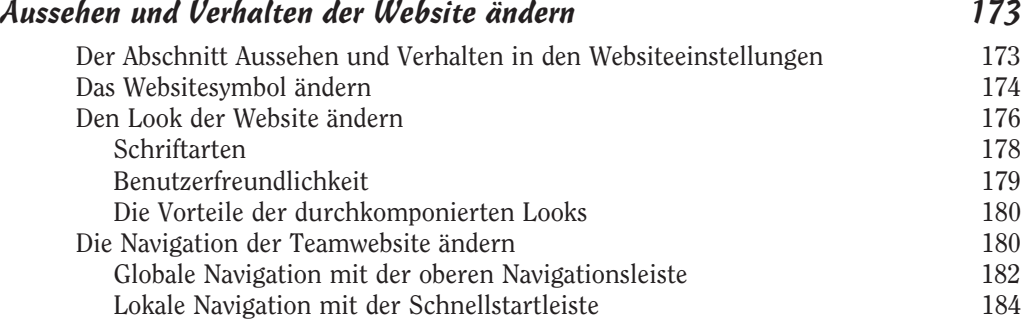

#### Kapitel 14 Sicherheit für die SharePoint-Site 187

SharePoint-Gruppen verwenden 187 Benutzer zu einer Gruppe hinzufügen 188 Die Berechtigungsstruktur verstehen 190 Sicherheit für die Websitesammlung 191 Sicherheit für Apps, Ordner, Dokumente und Elemente 193 Eigene Berechtigungen für eine Unterwebsite anlegen 193 Berechtigungen entfernen 194 Eigene Berechtigungen für eine App oder ein Dokument anlegen 195 Berechtigungsszenarios verwalten 197 Die Berechtigungen einer Gruppe anzeigen 197 Die Berechtigungen eines Nutzers prüfen 198 Administratorzugriff erteilen 200 Websiteberechtigungen anzeigen 201 SharePoint-Designerzugriff verwalten 204

 $\sim$  17  $\sim$ 

# Teil IV SharePoint macht sozial und mobil 205

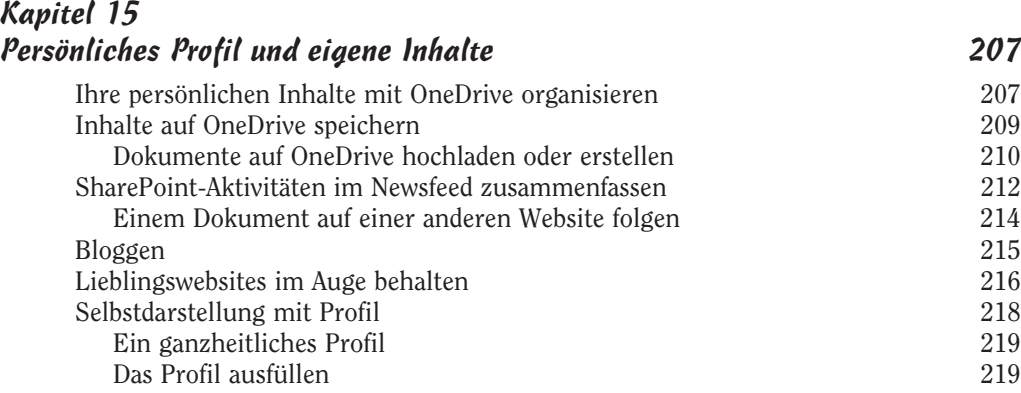

### Kapitel 16 Getting Social 223

Mit dem Menüband Dinge freigeben und verfolgen 224 Für sich und andere Dinge kategorisieren 225 Informationen freigeben mit Blogs und Wikis 227 Eine Blogwebsite erstellen 227 Ein Blog mit Inhalt füttern 229 Zusammenarbeiten und Dokumente erstellen mit Wikis 229 Über Diskussionsrunden kommunizieren 232 Eine Diskussionsrunden-App erstellen 233 Ein Thema beginnen und beantworten 233 Durch Feeds, Microblogs und RSS mit anderen in Verbindung bleiben 234 Durch Feeds und Microblogs in Verbindung bleiben 235 RSS-Feeds anzeigen 236 RSS-Feeds mit Outlook lesen 238 RSS-Feeds anderer Websites anzeigen 238 Warn mich 241 In Sync mit Skype for Business 244

# Kapitel 17

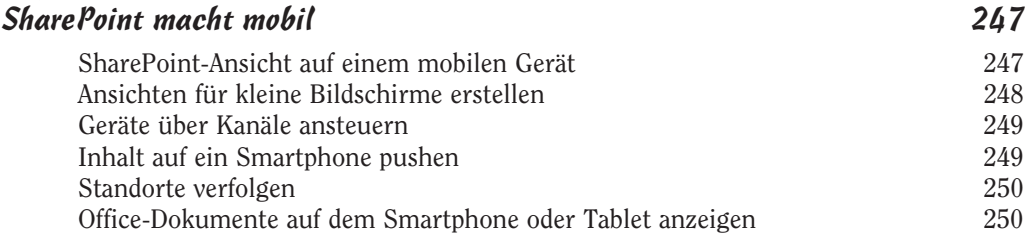

18 18

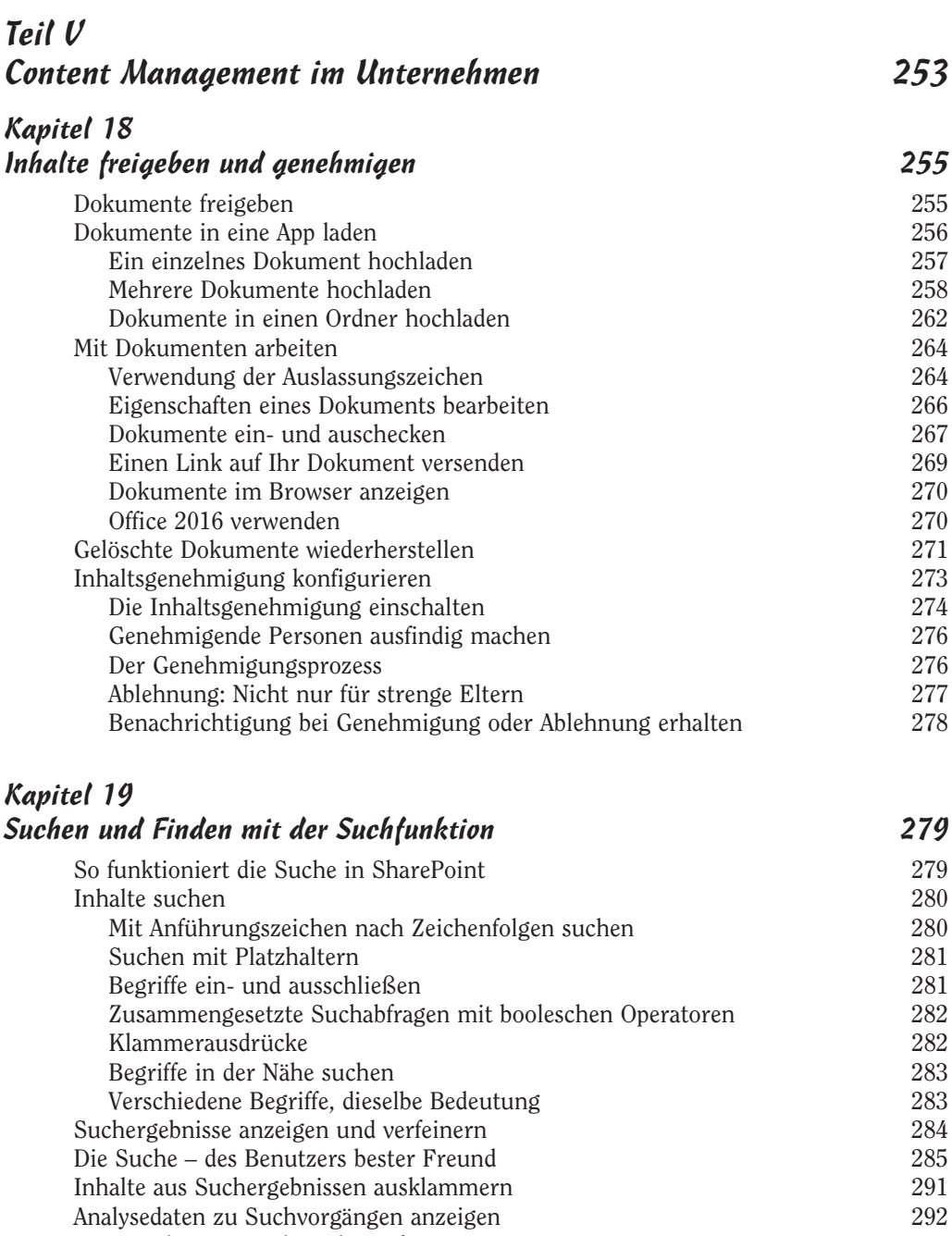

Eine Suchcenter-Website hinzufügen 292

 $\sim$  19  $\sim$ 

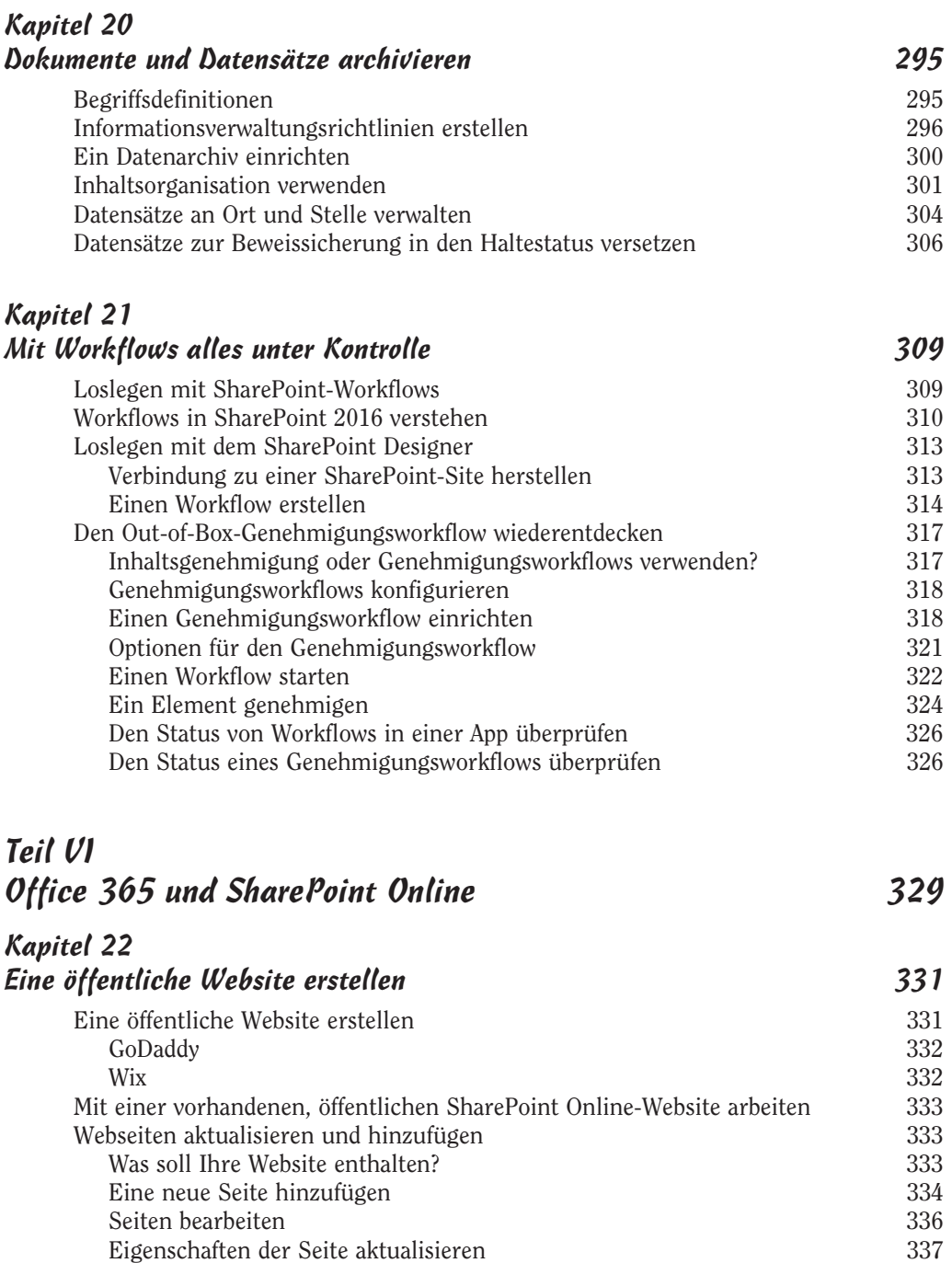

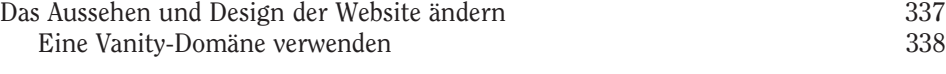

 $20$ 

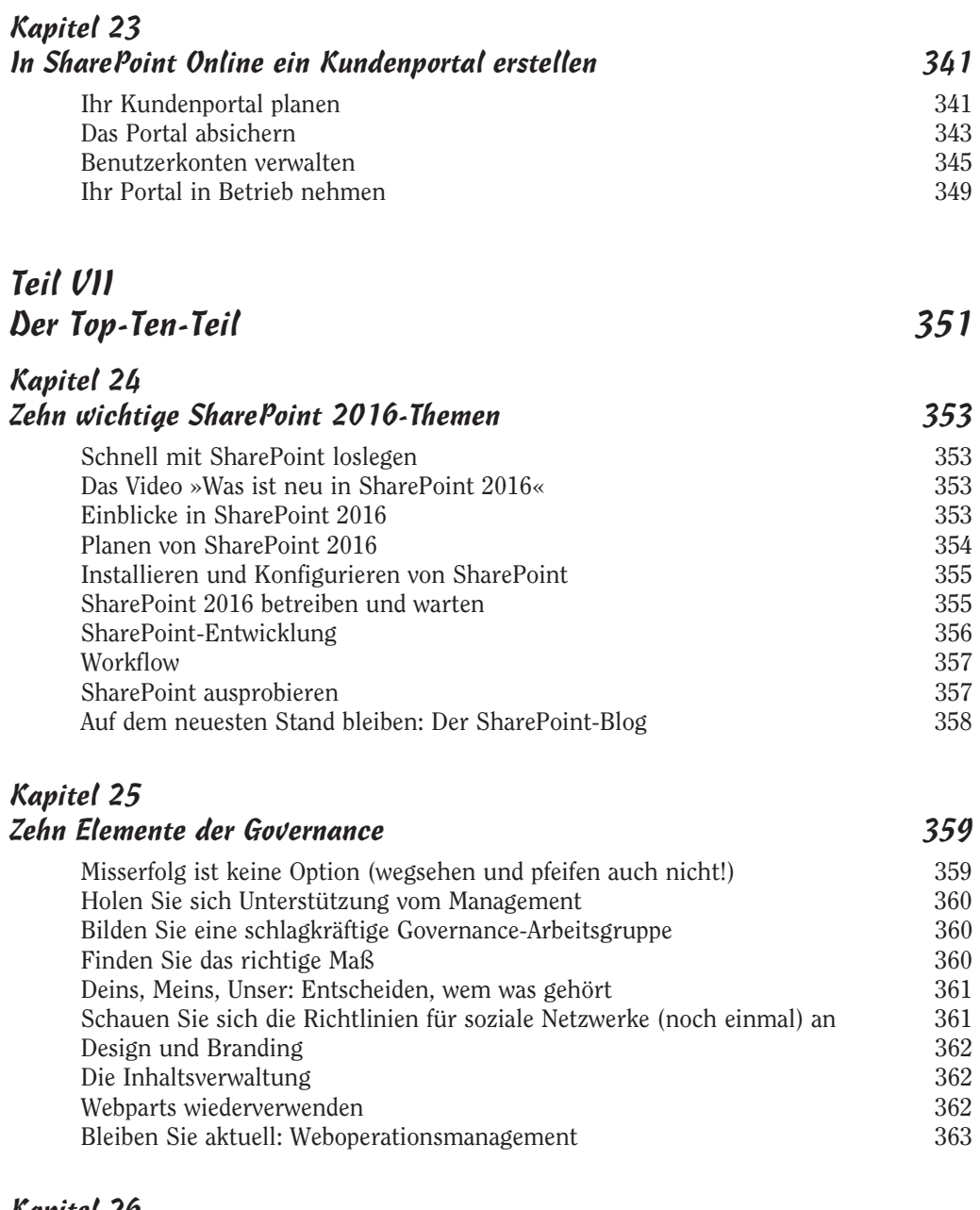

ш

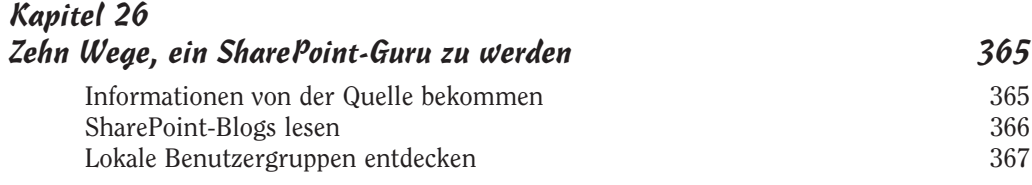

 $21$ 

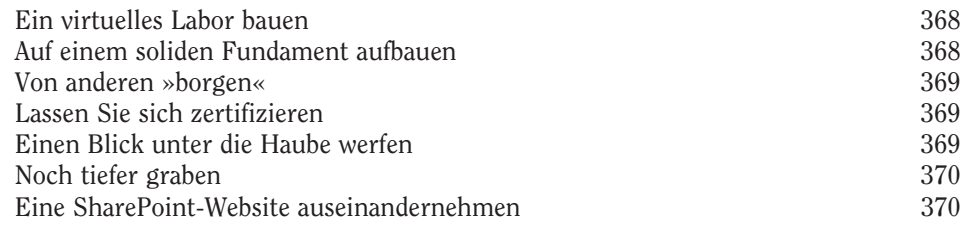

### Stichwortverzeichnis 371